#### **Пояснительная записка.**

Рабочая программа по информатике для 10 класса составлена на основе программы для общеобразовательных учреждений 2-11 классы, составитель

М.Н. Бородин, 4-издание. Москва, Бином. Лаборатория знаний, 2007г. (программа базового курса «Информатика и ИКТ» для основной школы (7-9 классы) (Н.Д. Угринович)).

По программе на данный курс отводится 1 час в неделю, итого 34 часа.

#### **Цель:**

Совершенствовать теоретические и практические навыки по теме «Коммуникационные технологии»,

## **Задачи:**

 Освоение системы базовых знаний, составляющих основу научных представлений об информации, информационных процессах, системах, технологиях и моделях.

 Овладение умениями работать с различными видами информации с помощью компьютера и других средств информационных и коммуникационных технологий (ИКТ), организовывать собственную информационную деятельность и планировать ее результаты.

 $\checkmark$  Развитие познавательных интересов, интеллектуальных и творческих способностей средствами ИКТ.<br> $\checkmark$  Воспитание ответственного отношения к информации с учетом правовых и этических аспектов ее рас

 Воспитание ответственного отношения к информации с учетом правовых и этических аспектов ее распространения; избирательного отношения к полученной информации.

 Выработка навыков применения средств ИКТ в повседневной жизни, при выполнении индивидуальных и коллективных проектов, в учебной деятельности, при дальнейшем освоении профессий, востребованных на рынке труда.

#### **Планом предусмотрено:**

- 1. Практических работ 26
- 2. Тестов 7.

### **Учебно-методический комплекс:**

- 1. Программы для общеобразовательных учреждений: Информатика. 2-11 классы / Составитель М.Н. Бородин. 4-е изд., М.: БИНОМ. Лаборатория знаний, 2007. – 448 с. (программа базового курса «Информатика и ИКТ» для основной школы (7-9 классы) (Н.Д. Угринович)).
- 2. Информатика и ИКТ. Базовый уровень: учебник для 10 класса / Н.Д. Угринович. 6-е изд., испр. М.: БИНОМ. Лаборатория знаний, 2010. 212 с.: ил.
- 3. «Информатика». 10 класс. Поурочные планы. Автор-составитель Л.В. Рябинина. Волгоград. Издательство «Учитель», 2007г.
- 4. Преподавание курса «Информатика и ИКТ» в основной и старшей школе. 8-11 классы: методическое пособие / Угринович. М.: БИНОМ. Лаборатория знаний, 2008. – 180 с.: ил.
- 5. Информатика. 5-11 классы: развернутое тематическое планирование / авт.-сост. А.М.Горностаева, Н.П. Серова. Волгоград: Учитель, 2008. 189 с.
- 6. Windows-CD. Компьютерный практикум на CD-ROM. Угринович Н. Д. М.: БИНОМ. Лаборатория знаний, 2008.

# Календарно-тематическое планирование учебного материала<br>по информатике и ИКТ (10 класс) (базовый уровень).

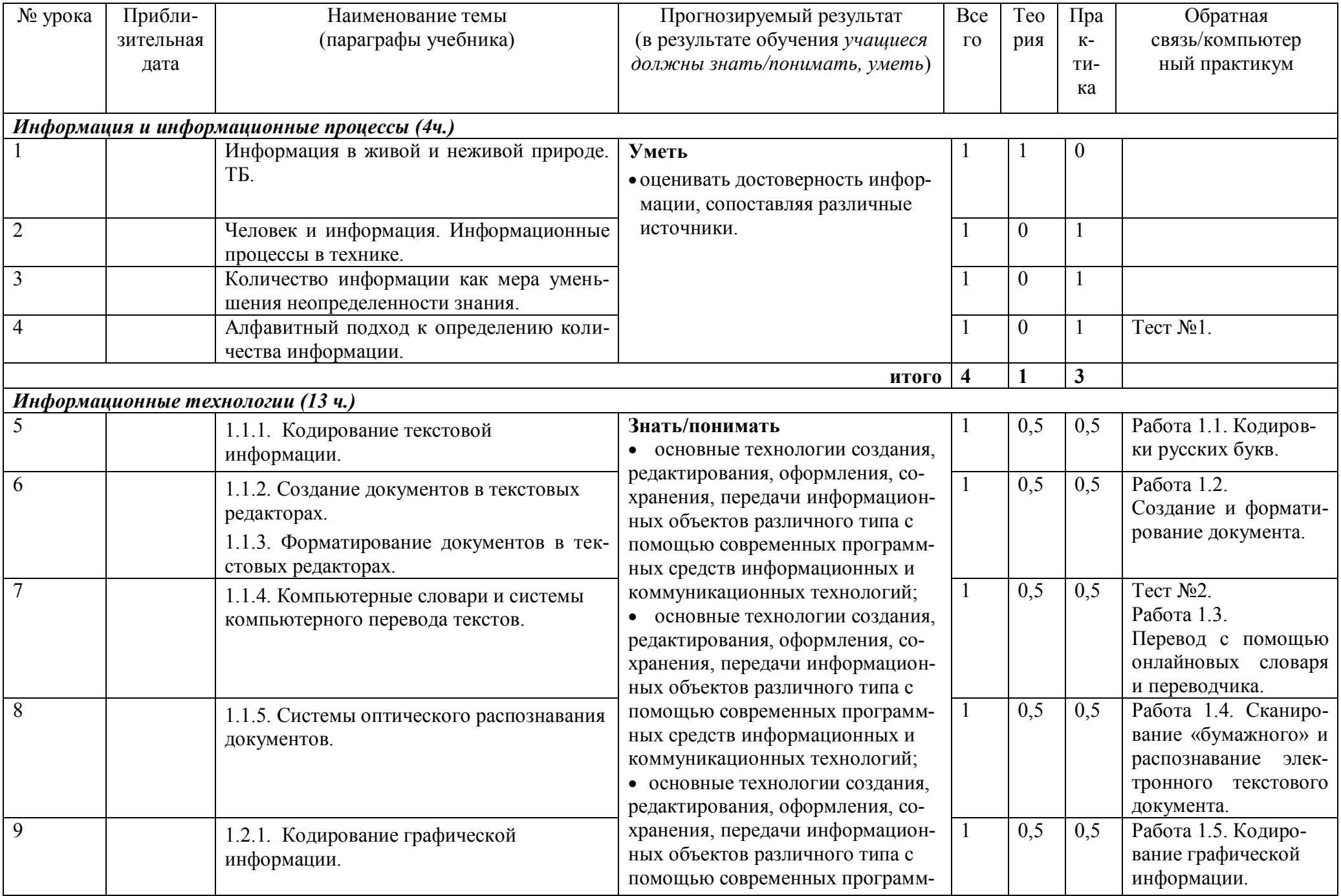

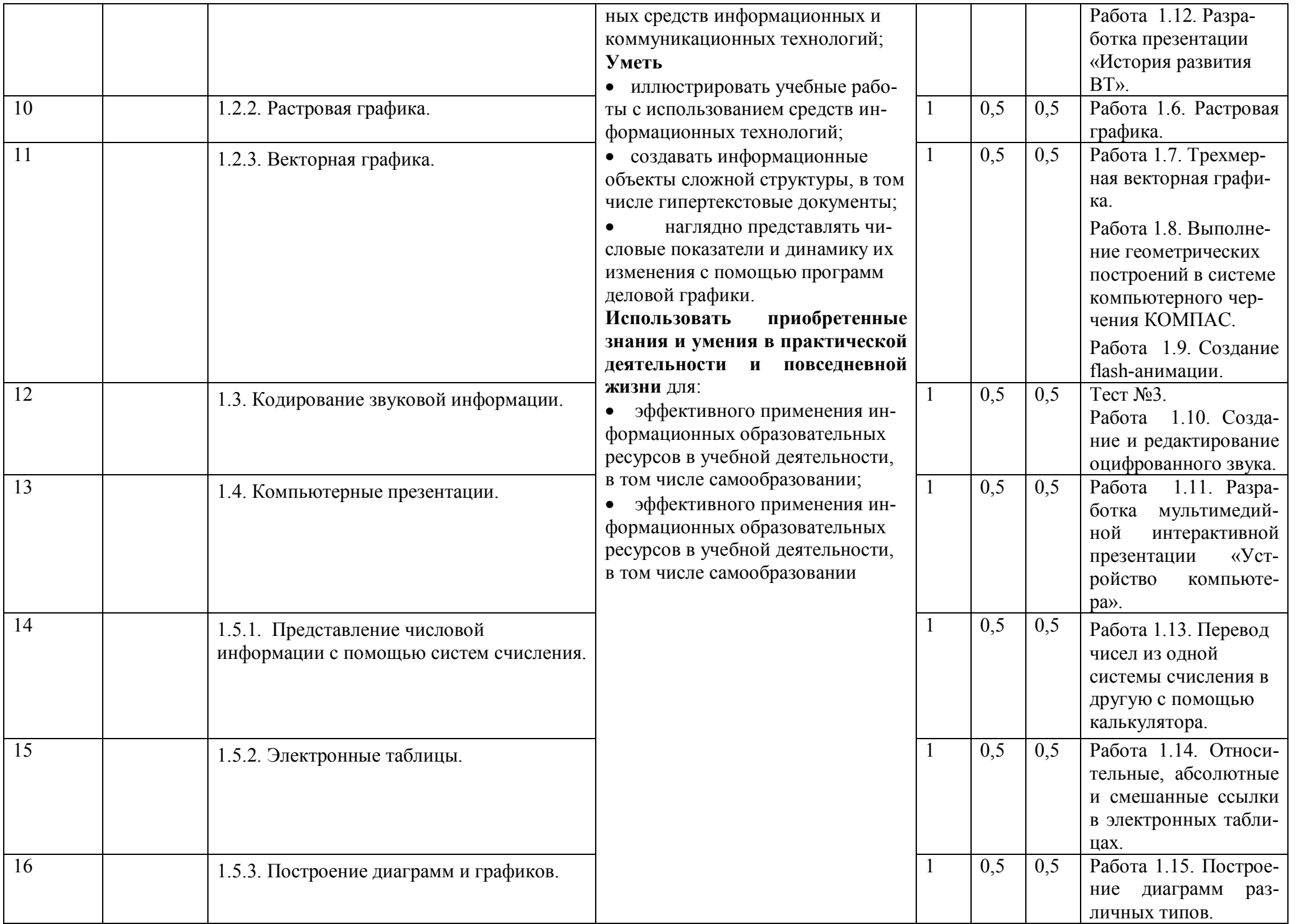

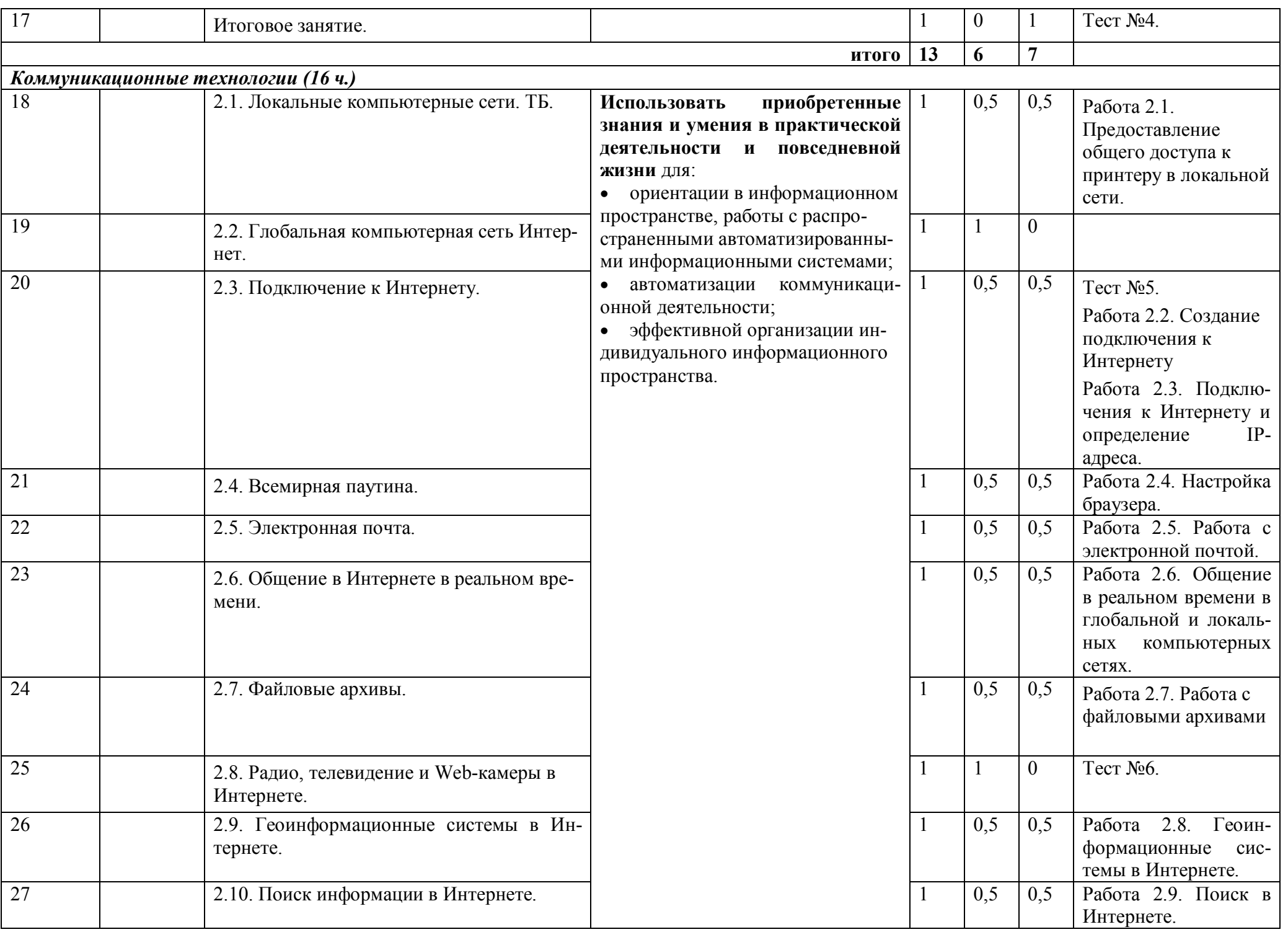

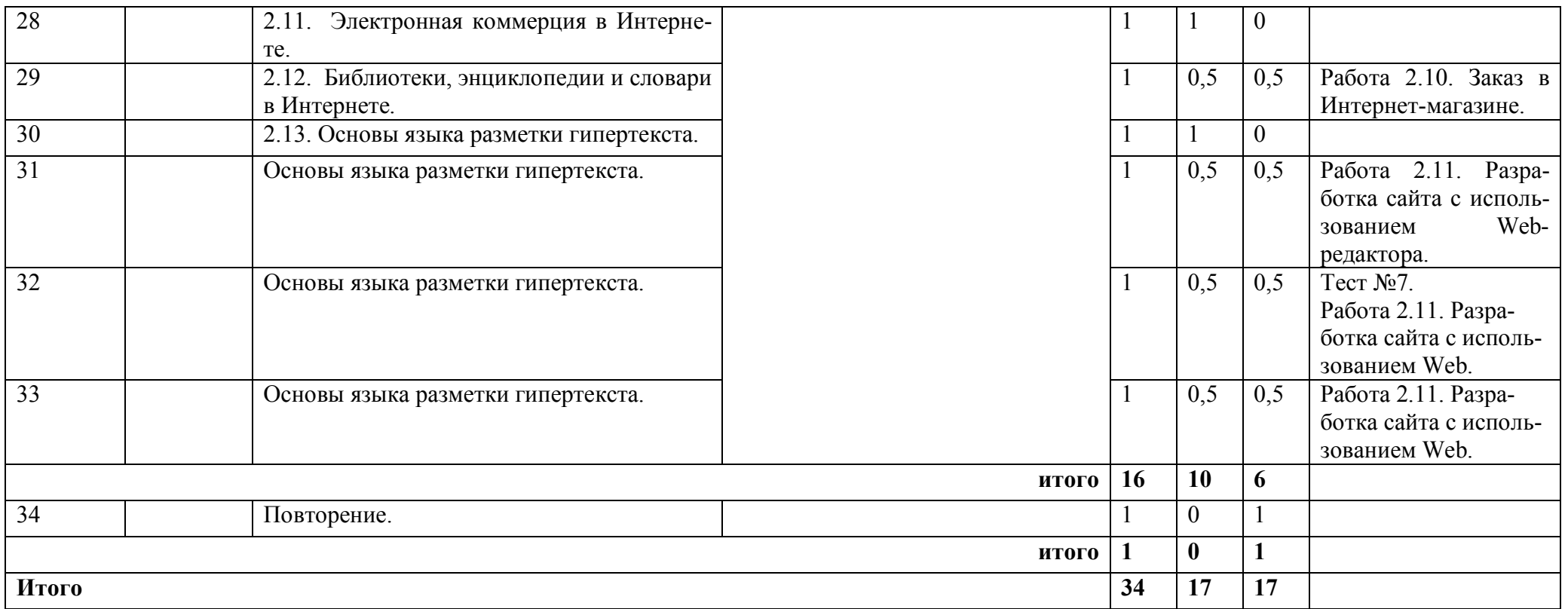